# Technologia informacyjna - opis przedmiotu

# Informacje ogólne

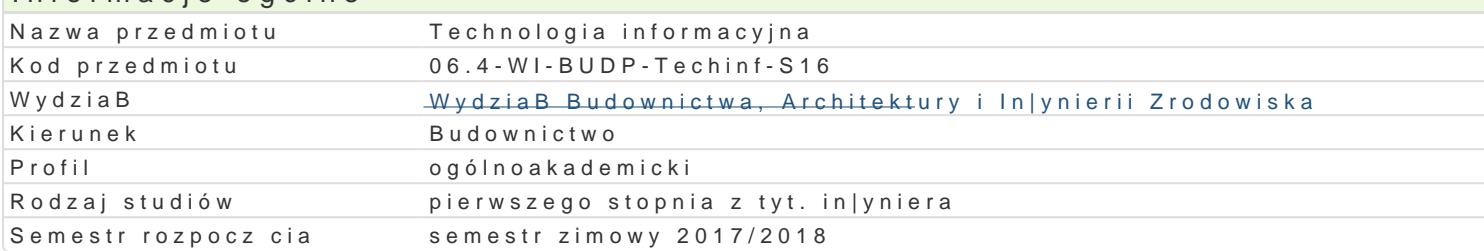

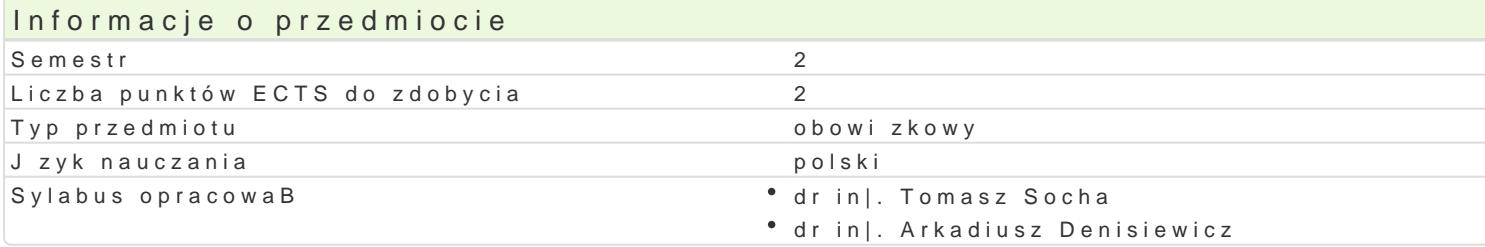

#### Formy zaj

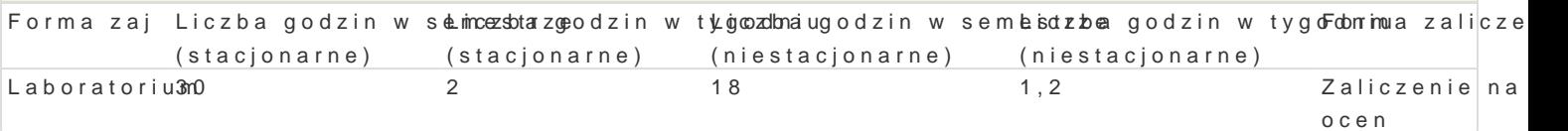

# Cel przedmiotu

Zaprezentowanie mo|liwo[ci arkusza kalkulacyjnego, komputerowego systemu matematyki symboliczne problemów in|ynierskich. WyksztaBcenie umiejtno[ci posBugiwania si tego typu oprogramowaniem.

## Wymagania wstpne

Podstawy obsBugi komputera PC i pracy w systemie Windows. Podstawowa znajomo[ rachunku ró|nic

# Zakres tematyczny

#### Laboratorium

Arkusz kalkulacyjny. Praca z komórkami. Adresowanie wzgl dne i bezwzgl dne. Korzystanie z wbudow in|ynierskie. Arkusz kalkulacyjny jako baza danych. Rozwizywanie równaD i rachunek macierzowy. Komputerowe systemy matematyki symbolicznej. Podstawy obsBugi programu Matchcad. Operacje na : wykresów. Rachunek wektorowy i macierzowy. Równania i ukBady równaD. Numeryczne caBkowanie i Podstawy programowania w j zyku Fortran. Podstawowe instrukcje sterujce. P tle. Operacje na tabli

## Metody ksztaBcenia

Laboratorium - wiczenia laboratoryjne przy komputerach

# Efekty uczenia si i metody weryfikacji osigania efektów uczenia si

Opis efektu Symbole elikektościw Metody weryfikacjima zaj Student ma [wiadomo[ ograniczeD stosowanego oprogramowania Komputeroa kegono[ w · Laboratoriui] trakcie zaj

Arkusz kalkulacyjny (MS Office, OpenOffice): Student potrafi tworzy oform usbyraw wyzkanza "stanbiormatorium" adresowania wzgl dnego i bezwzgl dnego, wykonywa dost pne w arkuszu dziradagannia na macierzach, rozwi zywa ukBady równaD liniowych, budowa i formatowa wykresy punkt**owe**kt**Sy**wstmelm matematyki symbolicznej (Mathcad): Student potrafi wprowadza i przeksztaBca wyra|enia matematyczne, caBko ró|niczkowa przy wykorzystaniu dost pnych w programie funkcji, analityczne i numeryczne rozwi zyw równania i ukBady równaD algebraicznych, wykonywa dostpne dziaBania na macierzach, budowa i formatowa wykresy. Jzyk programowania Fortran: Student potrafi kompilowa program i eliminowa ewentualne bBdy w kodzie, u|ywa instrukcji wej[cia/wyj[cia, umie posBugiwa si instrukcjami do realizacji cyklu (ptle), wykonywa operacje na plikach (odczyt i zapis danych), stosowa instrukcje warunkowe.

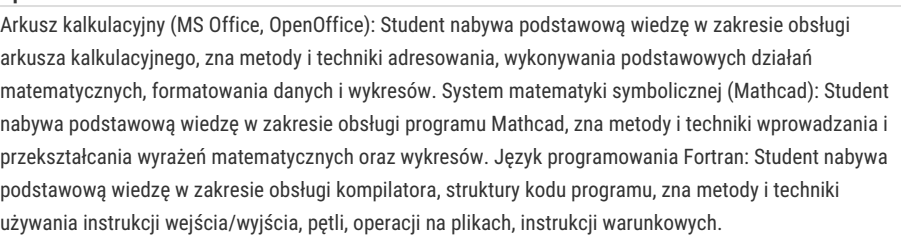

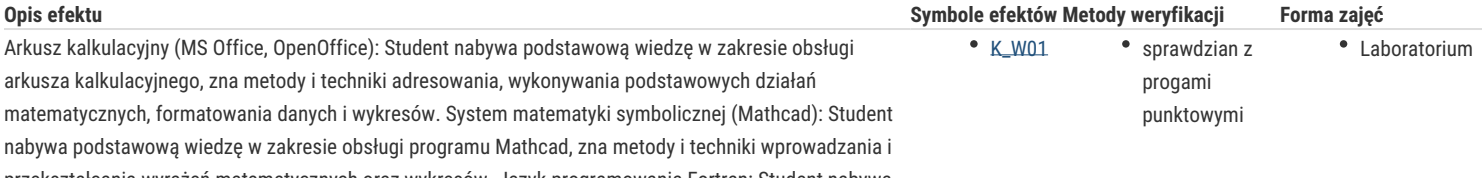

# Warunki zaliczenia

#### **Laboratorium**

Sprawdzian z progami punktowymi:

50% - 60% pozytywnych odpowiedzi – dst,

- 61% 70% dst plus,
- 71% 80% db,
- 81% 90% db+,

91% - 100% bdb.

## Literatura podstawowa

- 1. Bourg D.: Excel w nauce i technice. Receptury. Helion, Gliwice 2006.
- 2. Brozi A.: Scilab w przykładach. Nakom, Poznań 2007.
- 3. Piechna J. R.: Programowanie w języku Fortran 90 i 95 OWPW 2000.
- 4. Sobieski W.: GNU Fortran z elementami wizualizacji danych. Uniwersytet Warmińsko-Mazurski w Olsztynie 2008.
- 5. Dziewoński M.: OpenOffice 2.0 PL. Oficjalny podręcznik. Helion, Gliwice 2005.
- 6. Pietraszek J.: Mathcad. Ćwiczenia. Helion, Gliwice 2002.
- 7. Smogur Z.: Excel w zastosowaniach inżynieryjnych. Helion, Gliwice 2008.

### Literatura uzupełniająca

- 1. Kucharski T.: Mechanika ogólna. Rozwiązywanie zagadnień z Mathcadem. WNT, Warszawa 2002.
- 2. Masłowski K.: Excel. Funkcje w przykładach. Helion, Gliwice 2007.
- 3. Walkenbach J.: Excel 2007 PL. Biblia. Helion, Gliwice 2007.
- 4. Chrobak D.: Fortran. Praktyka programowania. MIKOM, Warszawa 2003.

#### Uwagi

Zmodyfikowane przez dr inż. Gerard Bryś (ostatnia modyfikacja: 04-04-2017 18:57)

Wygenerowano automatycznie z systemu SylabUZ